### More Trees (Space-filling)

### CS 4460 - Information Visualization

### Many PPts courtesy John Stasko

#### Each item occupies an area

#### Children are "contained" under parent

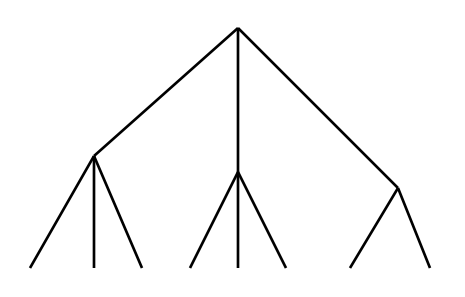

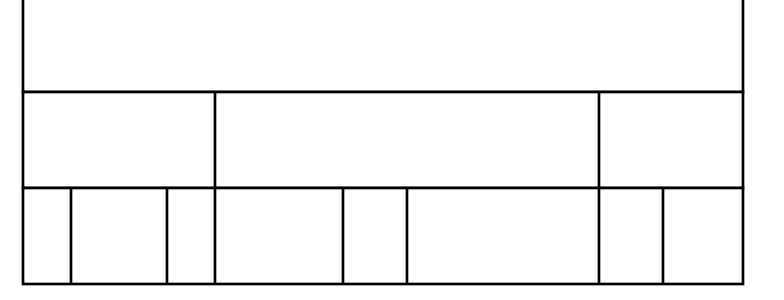

One example

### Called "Icicle Chart"

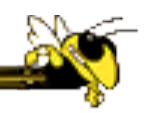

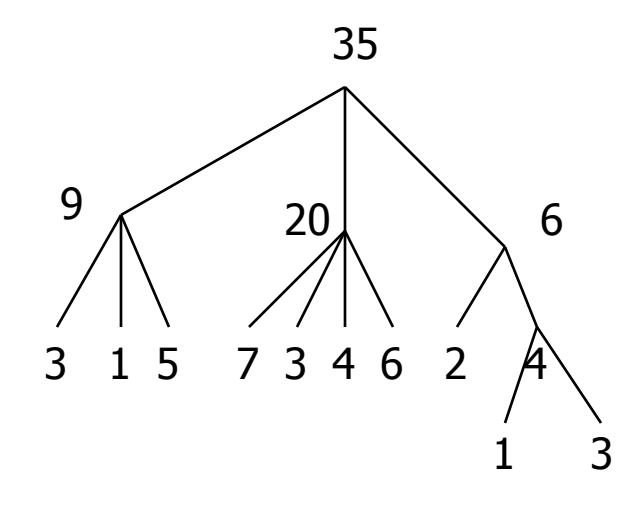

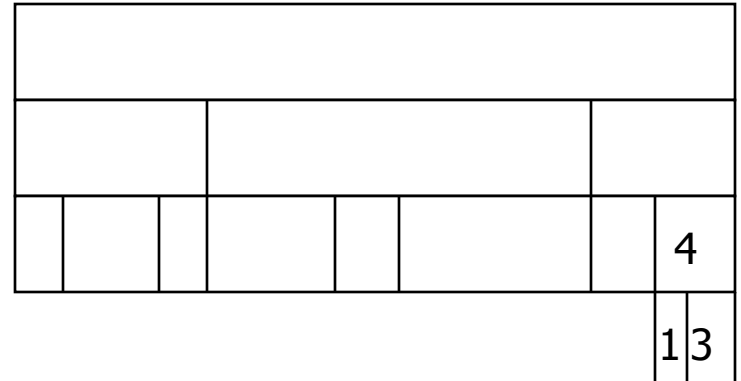

## A Real Icicle Chart

#### Any similarity to SunBurst?

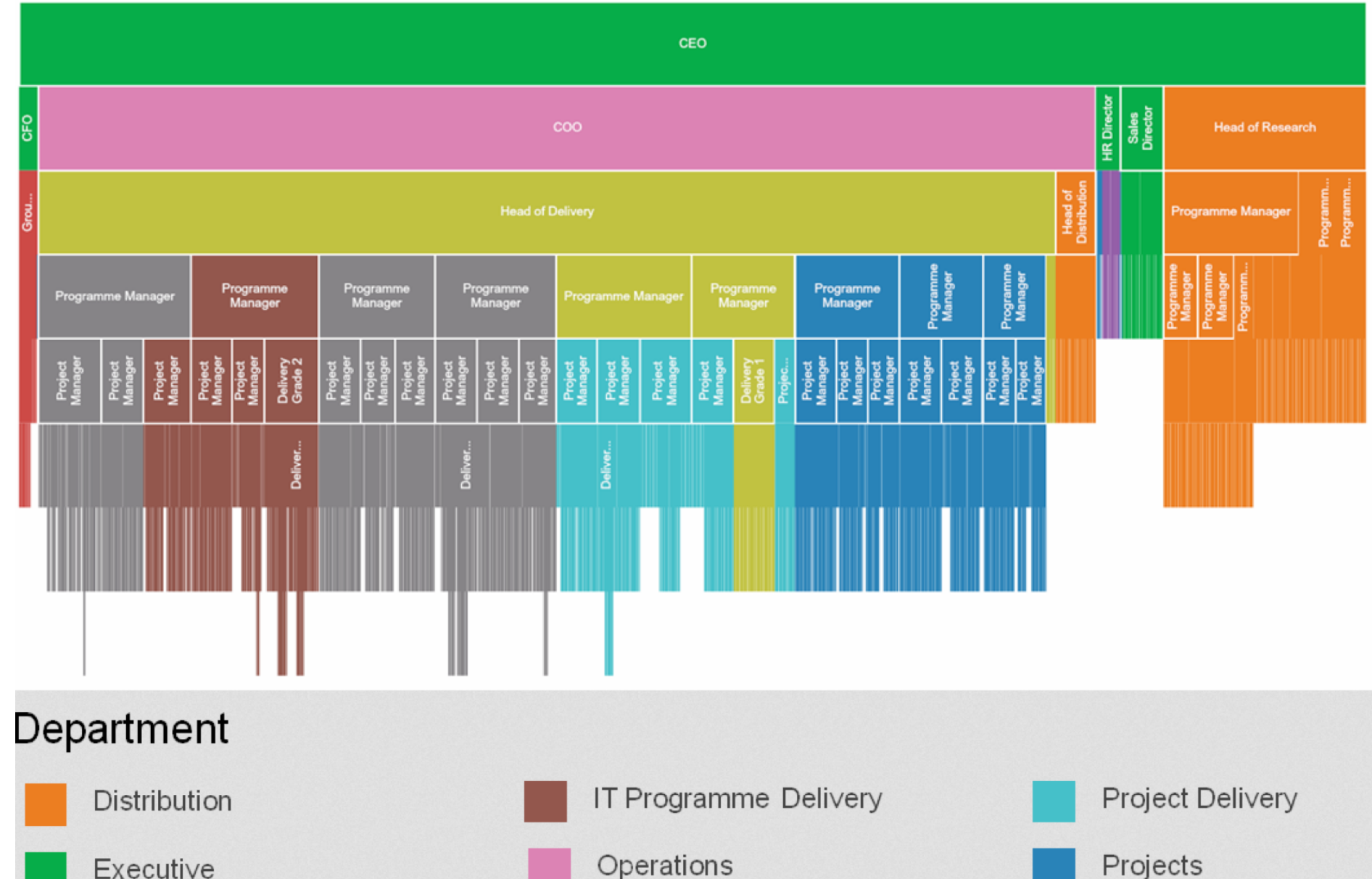

## Treemap Issues

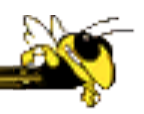

- Aspect ratio of individual areas
- Showing hierarchy

### Treemap Area Aspect Ratios

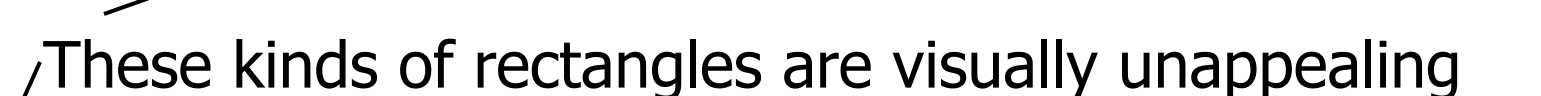

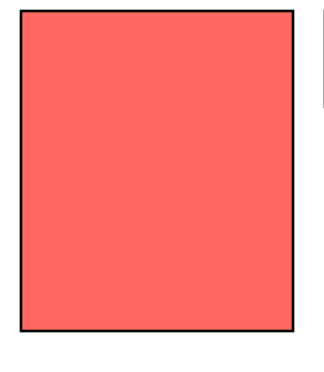

And hard to compare areas – which has bigger area?

CS 4460

# Showing Hierarchy

- 
- Regular borderless treemap makes it challenging to discern structure of hierarchy, particularly large ones
	- Supplement Treemap view
	- Change rectangles to other forms

## How Show Hierarchy?

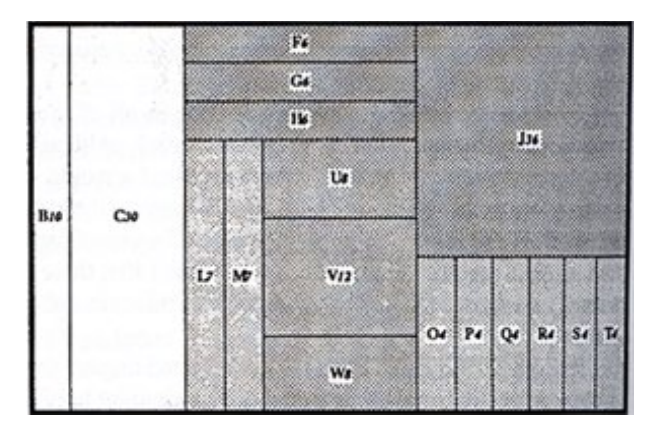

Nesting not explicitly shown Nesting explicitly shown

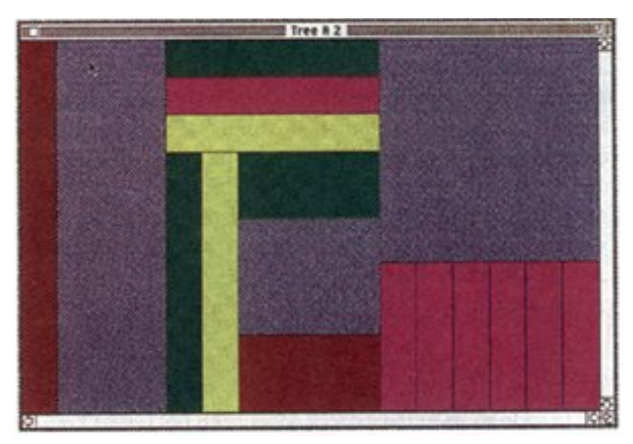

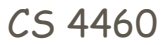

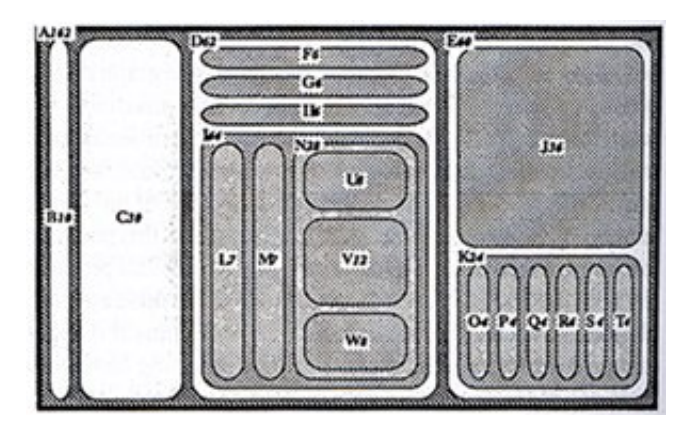

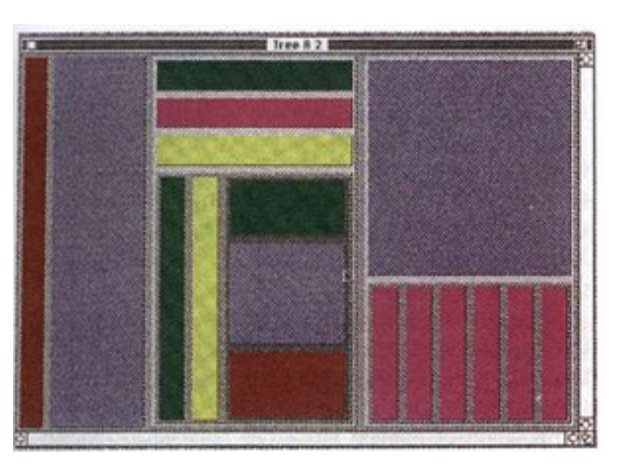

Good for how many levels?

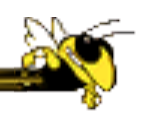

# Variation: Cushion Treemap

Add shading and texture to help convey structure of hierarchy

#### Van Wijk & van de Wetering InfoVis '99

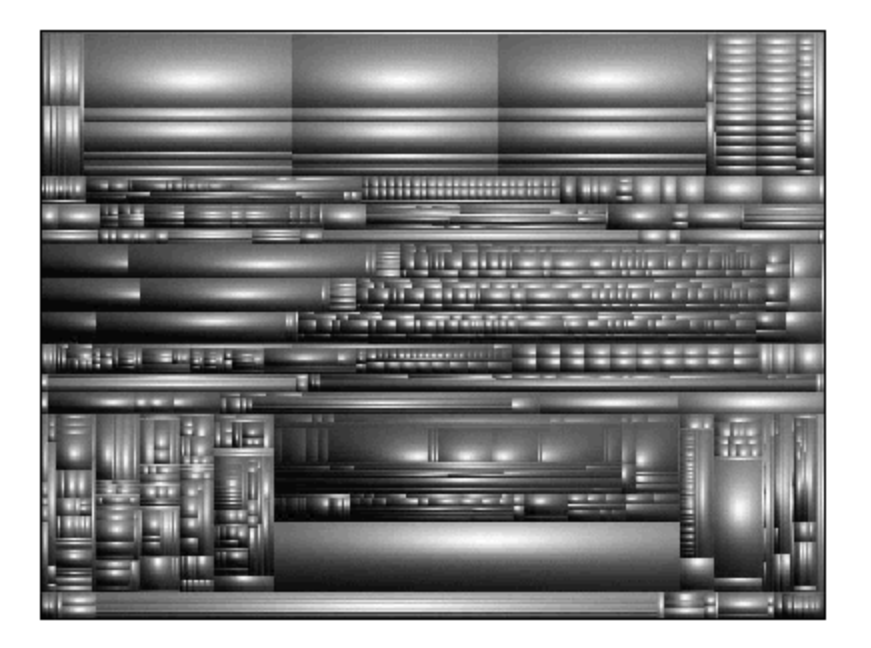

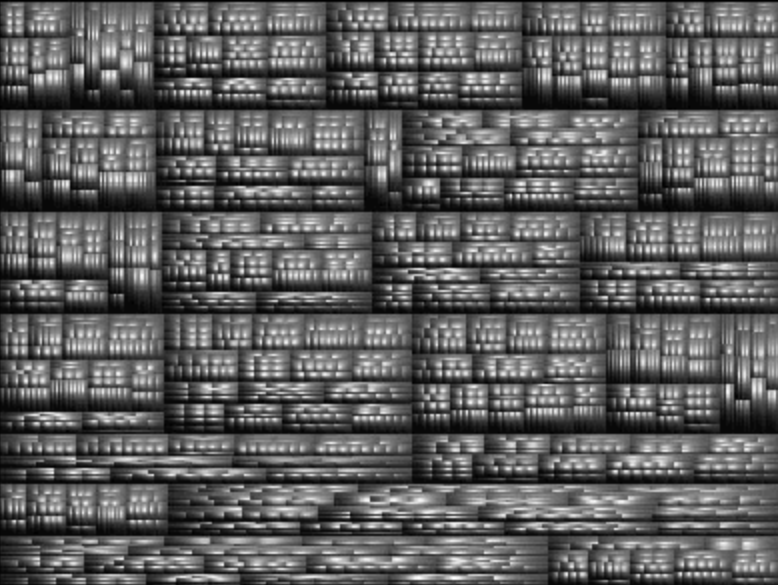

# **SequoiaView**

#### www.win.tue.nl/sequoiaview/

File visualizer built using cushion treemap notion

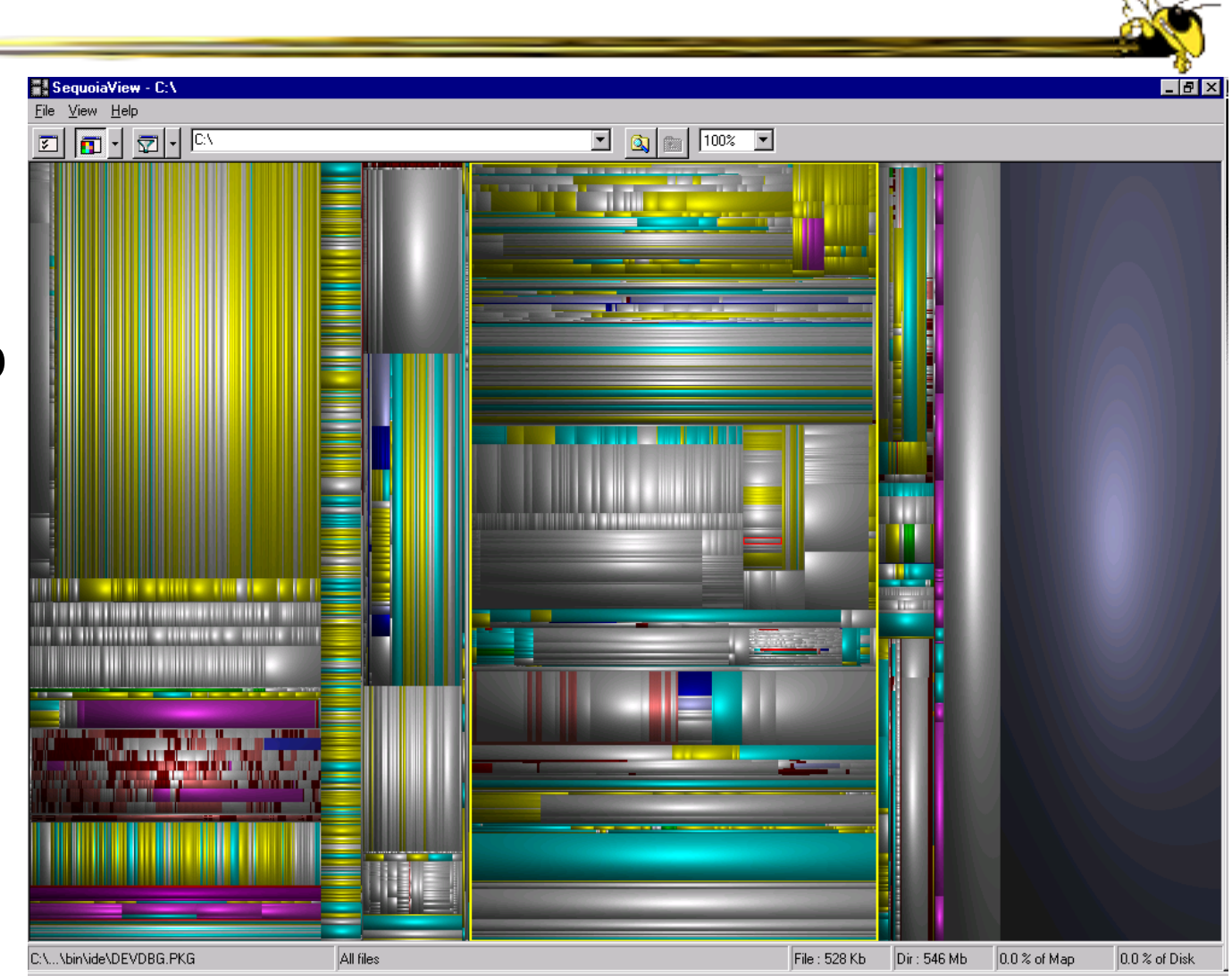

#### Demo

### Internet News Groups

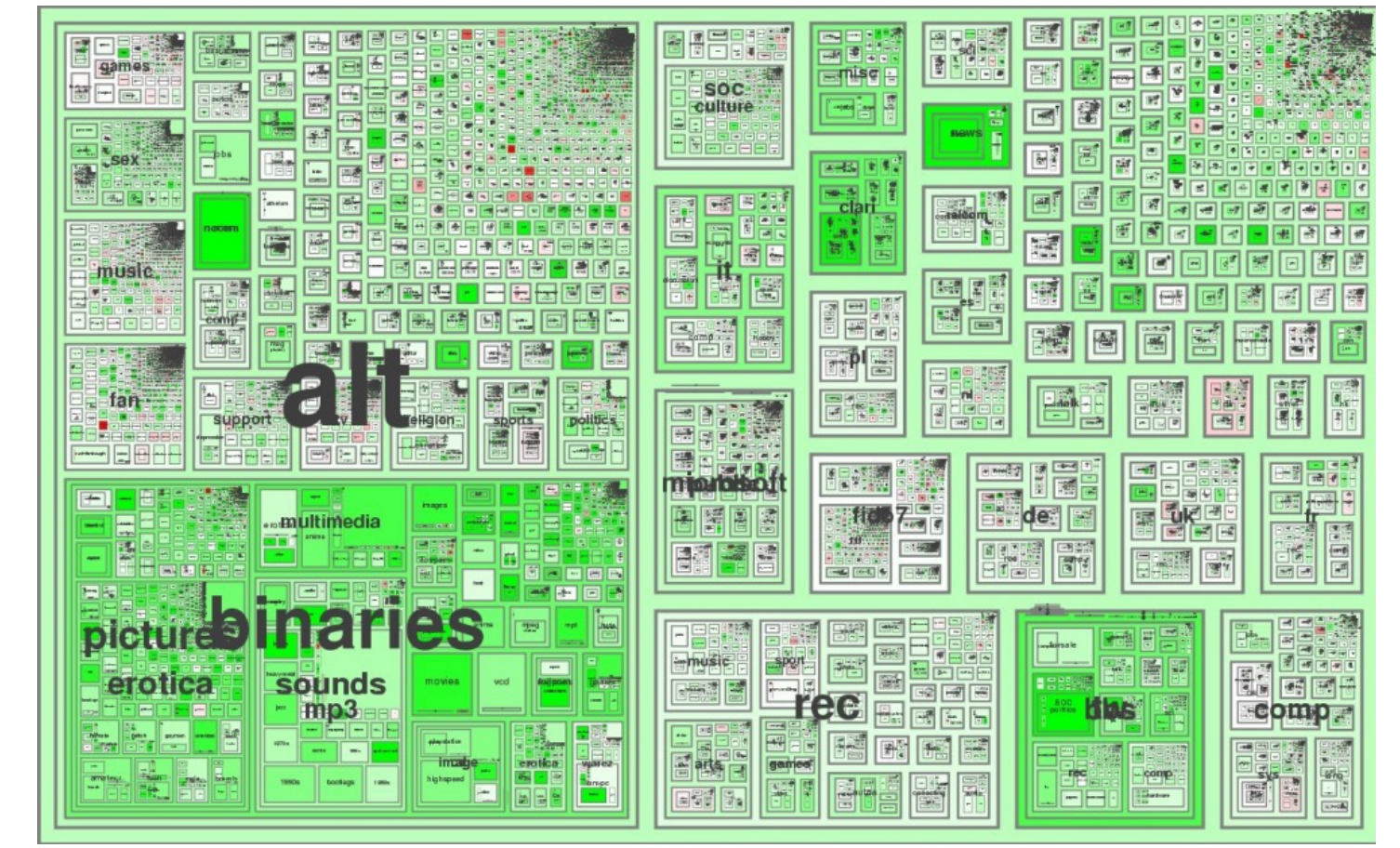

**NetScan** 

Fiore & Smith **Microsoft** 

# Product Sales

#### www.hivegroup.com/amazon.html

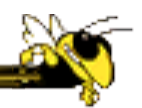

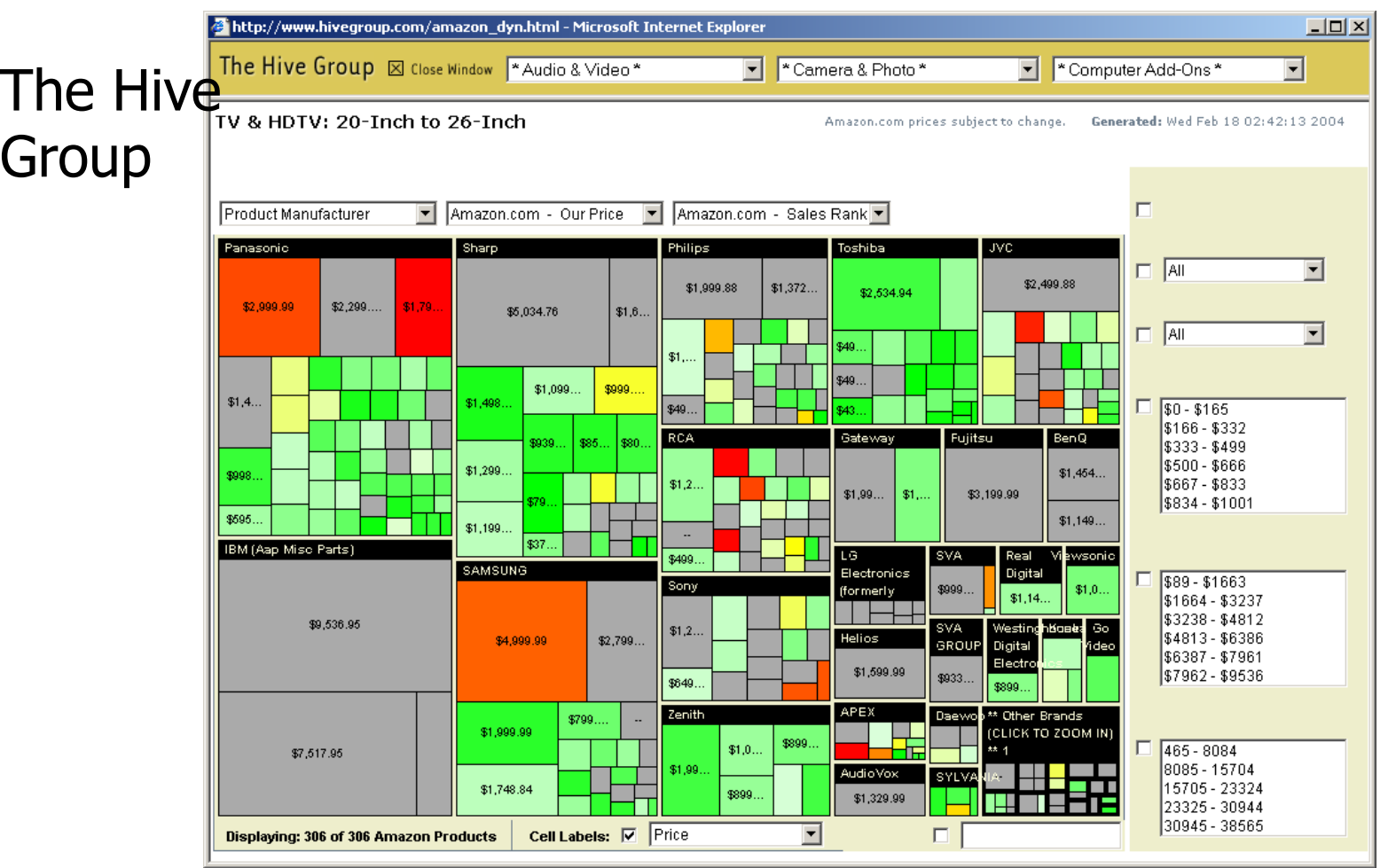

#### www.marumushi.com/apps/newsmap/newsmap.cfm

### News Stories

#### Marumushi

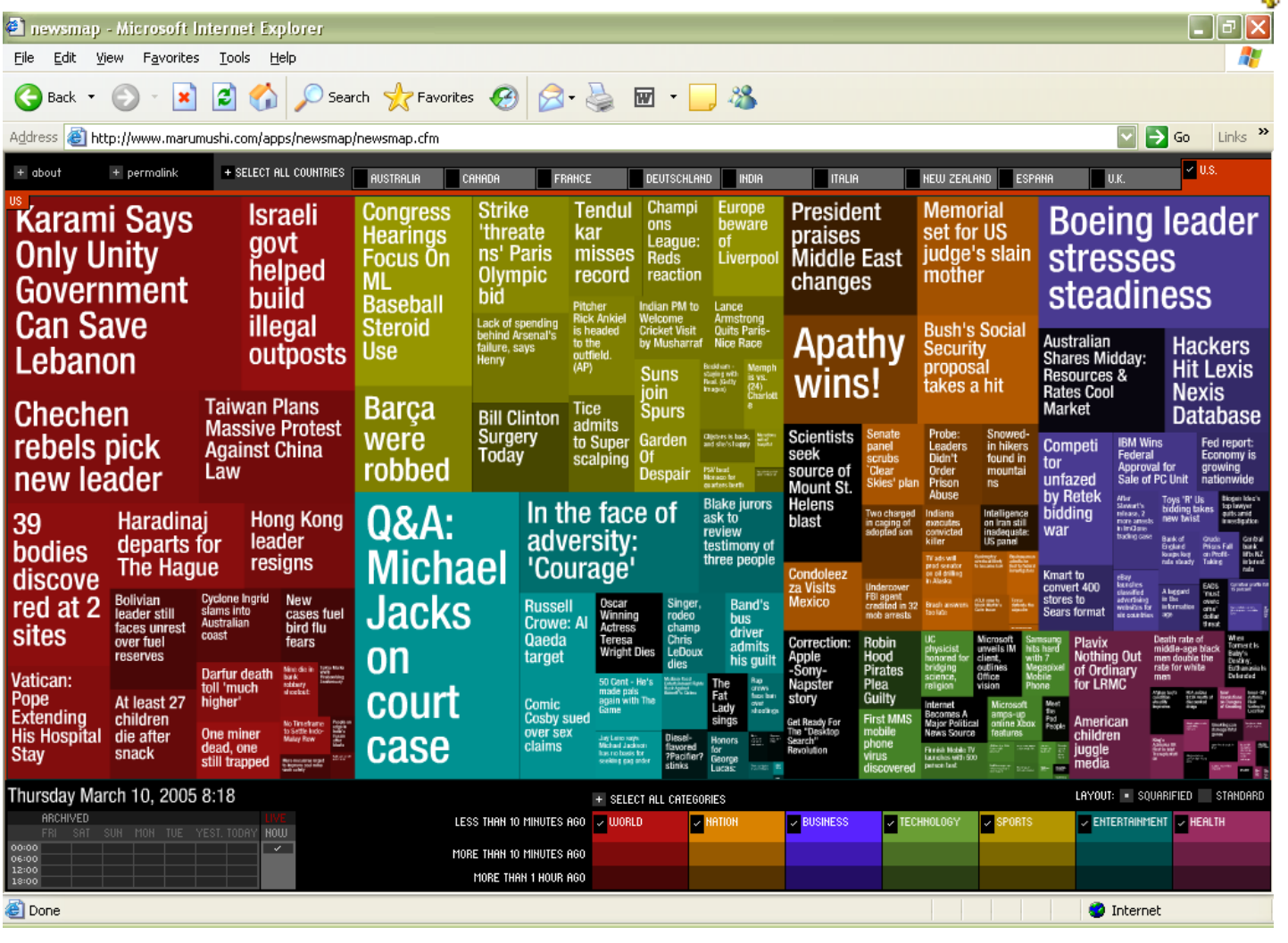

#### www.panopticon.com

### Investment Portfolios

Panopticon

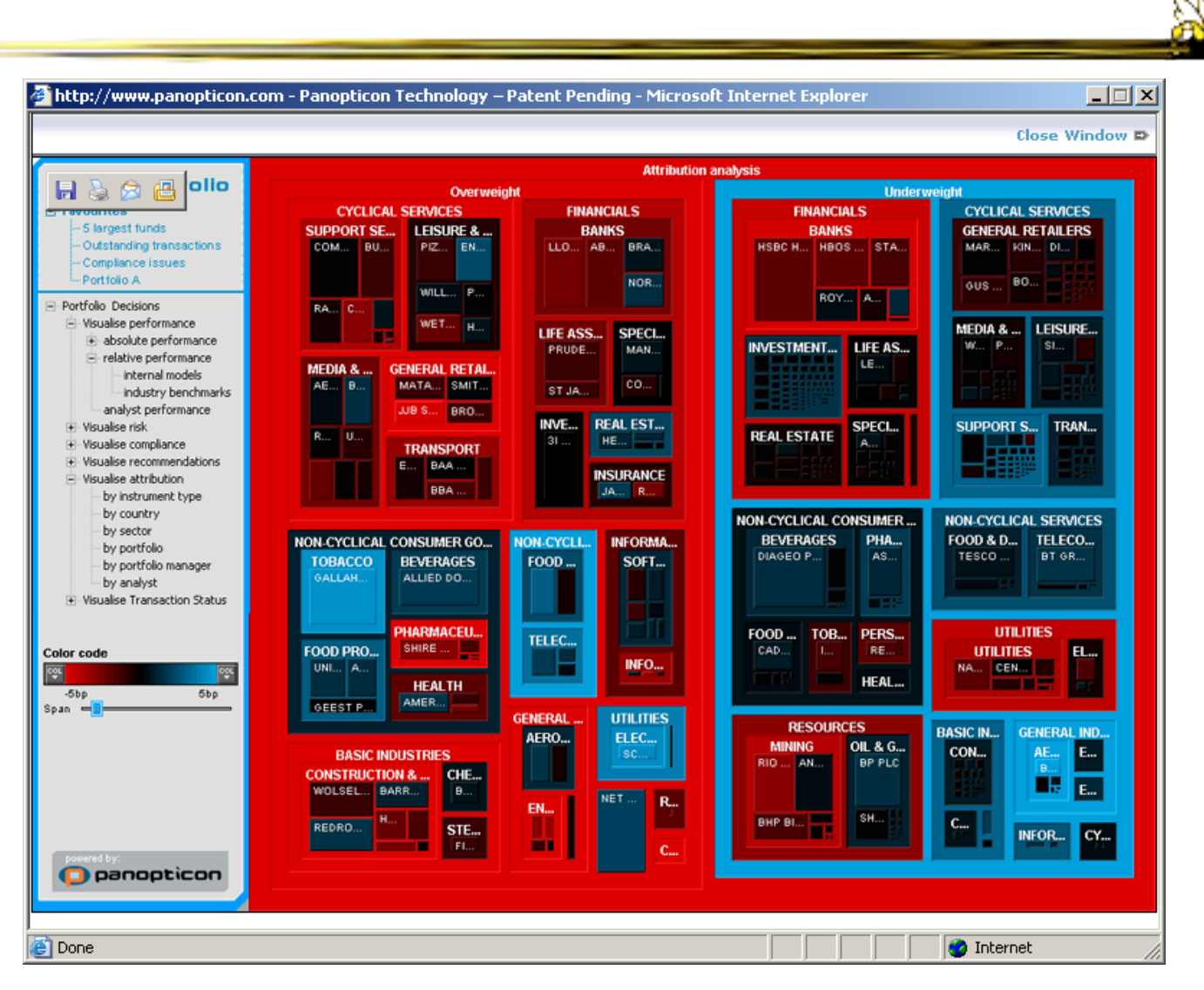

CS 4460

# Let's Use a Tree-Map Program

- $\binom{1}{1}$  Schedule CS4460 ...  $\chi$ in\_schools\_f.jpg (JP... X N. Treem Go to http://www.cs.umd.edu/hcil/treemap/demos/wmd.edu/hcil/tree **E** NYT GT CoC SALGVU F T-Square
- Download Treemap 4.1.2
- Run the program
- Open file
	- 43causesofdeath-65plus.tm3

#### **Treemap Demo**

If you agree to the Terms and Conditions of the Treemap Non-co License, and have registered your license by filling out the Treen Form, you may download the Treemap Demo.

This zip file contains the complete software needed for the Treemap Demo. Th available for non-commercial use. By installing this software, you agree to this offered on an AS IS basis, and is not supported.

For commercial licensing information, please contact the Office of Technology The University of Maryland (www.otc.umd.edu) 301-403-2711, James Poulos

#### Download Treemap 4.1.2 (requires Java 1.4)

All the documentation is ONLINE! Note: Treemap 4.1.2 is a **BETA** version, which means it is expected that you fi unexpected behavior.

Please feel free to report them to us as you find them. There are many new fear

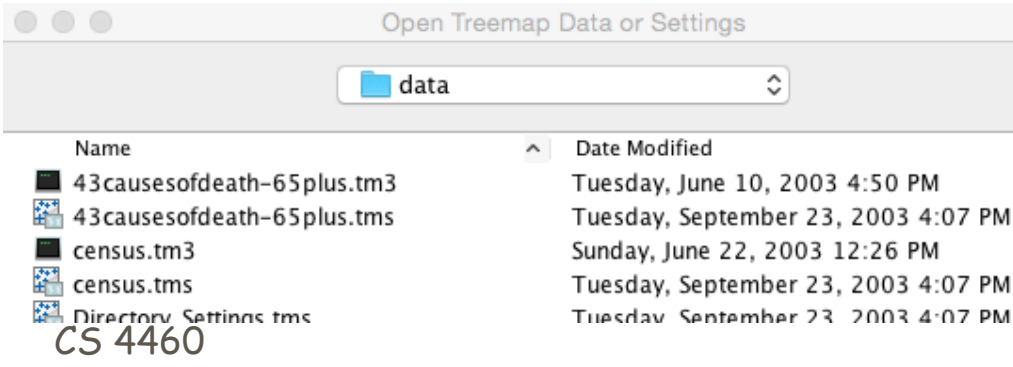